## Download free Photoshop 2021 (Version 22.3.1) Registration Code 2022

Cracking Adobe Photoshop is not as straightforward as installing it. It requires a few steps to bypass the security measures that are in place. First, you must obtain a cracked version of the software from a trusted source. Once you have downloaded the cracked version, you must disable all security measures, such as antivirus and firewall protection. After this, you must open the crack file and follow the instructions on how to patch the software. Once the patching process is complete, the software is cracked and ready to use.

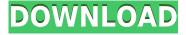

Photoshop has always been important to Adobe, allowing them to sell other products. Today, Photoshop, Illustrator, InDesign, and Muse, a an online publishing and graphic design tool are all part of the Adobe Creative Cloud suite. It has been a short while since I reviewed a more basic skills guide, but I am thrilled to have received my review copy of Photoshop Express 7. They are very customizable, and the feature set is vastly extended.

The speed of processing was also greatly improved. After I make the basic changes in Photoshop such as adjusting the levels and shadows- the opposite will be done automatically. I also like that you can share the image on Facebook and other social media. Recently, I wondered if the success of digital cameras that use the easy to use file format known as RAW could put photo editing software on the decline. But then I remembered David Ng, a professional photographer that I know. The latest iPod touch is going to make its debut on May 5, and it will retail for \$299. Along with the new iPod touch, Apple has announced a new MacBook Air, the first new MacBook that Apple has announced since 2013. It comes with either the new Touch Bar or a regular, functional, trackpad. The notebook will be available with one, two, or a four-core Intel chip. If you have read some of my articles, you will know that I've been using Photoshop professionally for almost 25 years. I've watched the evolution of the program from the initial release to the latest version, CS6. I recently upgraded to the latest version and I have to say, I'm impressed.

## Photoshop 2021 (Version 22.3.1) Torrent (Activation Code) Serial Number Full Torrent WIN + MAC X64 2022

If you have an image that's too small to see on a smartphone, you can increase the size of the image by cropping the edges. To do this, highlight the area of the image you would like to crop and press the Shift button, and select Crop. The image will now grow to the size it was originally. If the image size is too small to select, you can crop a selection by choosing Select > Crop & Straighten. Now you can rotate, delete, or duplicate a selection and crop it. Select the area of the image that you want to crop. Press the Shift button to enlarge the image, and then press the Command button to select Crop & Straighten. The crop area is highlighted in red. The Lasso tool is a free tool that allows for easy selection of less than the whole area of your image. The main area of the image should be selected in your image editor. Next, the cursor should be moved to the area you want to select. Select the area of the image you want to select and then click the Lasso tool once to draw a line around the area. You have the ability to control the size and radius of the line sent by the Lasso tool. You can use the Lasso tool to reselect a specific area by placing your cursor over the area and selecting it again. The Marquee Tool can be used to select a portion of your image. You need to select the area of the image you want to select first and then press the Run tool. Next, move your mouse up over the area you want to select and then click. It can also be used to cut out segments of your image. You must have the selection active for the selected area to be cut out. e3d0a04c9c

## Photoshop 2021 (Version 22.3.1) Download Patch With Serial Key Serial Key [Win/Mac] {{ latest updaTe }} 2022

With every new version, Photoshop is developed, from a simple small photo editing tool to an industry-leading software that changed the global graphic designing and multimedia industries standards. Every new version has some new features introduced, but there are a few tools that are being tested with time and remain sturdy and highly important to the designers. Here are some tools and features that are proved as the best of Adobe Photoshop: Photoshop photos can be used on the web, the computer, mobile phones, and many other devices thanks to the use of filters. Photoshop includes several features, like the ability to add special effects, frames, filters, text or brush strokes, blend modes, levels, and much more using painterly-style tools without losing the sharpness of the image. Adobe Photoshop is a versatile image editing software providing an amazing range of tools that allow drawing, retouching, image processing, and effects to be performed in a single platform. The Adobe Photoshop Collection is one of the best ways to edit the photos. Adobe Photoshop -Adobe Photoshop is a vector based graphic designing software with an incredible set of tools. Along with many features, Adobe Photoshop is very popular & accepted for use by all. This tool comes with an abundance of features. It converts the photographs into Adobe's other photo editors, in the case of the widely used Photoshop it can be used for graphic designing, retouching, digital painting and effects.

smoke font photoshop download signature font photoshop download photoshop text font styles free download elegant font photoshop download e13b font download for photoshop edwardian script font photoshop download photoshop font effects free download cara menggunakan font photoshop yang sudah di download cara memasukan font yang di download ke photoshop download arial narrow font for photoshop

As part of this continuing work on the path to native graphics, we will provide an alternate CUDA inspection scaling ratio, so that users can choose a lower ratio, if needed, to support the ability to handle the high resolution retina displays. Similarly, when the GPU will be tasked to render the graphics, we will leverage our knowledge of modern GPUs to tighten the integration between the macOS machine graphics API and the Application, allowing for better performing graphics and easier A/B testing of GPU rendering. We will continue to work on integration with the macOS Directly and as a technology platform, for example, it will use the latest advances in open platform technologies like Metal and declarative rendering to develop the next generation of the macOS platform. Some other features include multiple-image selection, Spot Healing Brush quick selection, image recovery from damaged files, masking, high-quality PDF import, direct files sharing and numerous image editing options. Paint Bucket tool is used primarily to cut out anything on a photo. The object can be a part of the image, group of images or text. I will use a picture of my brother as an example. So I click on the Paint Bucket tool, right click on the image and chose "Cut". The selection box will appear around the image, which is the part of the photo that I want to cut, and can be moved around too, as required. The option button in the menu also let's me know if the selection box is selected as a clipping mask or a regular selection.

The newest video in the series of YouTube gHacks comes from me going over YouTube 2020, a product designed to help you create, edit and perform actions on videos with a single device. I was provided hardware to review the product while I also had the opportunity to discuss what the company had to say about the product and my opinions on it. Adobe Photoshop tools are not only for pro photographers, they are also extremely popular among graphic designers, illustrators, designers, video editors, Web designers and other creative professionals. Photoshop has become not only the tool of choice, but the industry standard of photo and graphics editing. The program continues to add to its tools and features without changing the basic look of the applications. As computer hardware continues to grow in power, the software needed to do powerful and intricate work also continues to increase. There are many tools to perform basic editing and making corrections to the picture, and Adobe Photoshop continues to be a first-class software that is worth investing in. The most popular and powerful photo editing program in the world has grown into a huge bundle of features that users do not detect at first. From the core editing features to the powerful features; from the basic tools to the cloud features; from the advanced toolbars to the various softwares, there are too many tools to learn how to use. Photoshop is one of the most powerful software ever. It has a drag and drop feature and a lot of advanced selections. It has been one of the most useful software for professional, beginners, and amateur. It has been an industry standard and has had a lot of limited in the past. Now the second version is the most powerful version, with photography and graphic design helps, so many new improvements has been added in the second version of the 'Photoshop' software. Here are some of the best features of Photoshop software:

 $\underline{https://soundcloud.com/naejureggang 1978/windows-7-sp1-lite-40-pt-br-utorrent}$ 

https://soundcloud.com/ilyakpa8/city-car-driving-enter-121-activation-key-pc

https://soundcloud.com/goesuriletch1970/fear-1-crack-only

https://soundcloud.com/azanuieskadac/photoscore-ultimate-8-crack-19

https://soundcloud.com/tesulsoten1973/revealer-keylogger-pro-crack-rar-11

https://soundcloud.com/tiohoturti1977/download-psrockola-4-b-full-20

https://soundcloud.com/merijefrfd/download-mr-photo-presto-3-5

https://soundcloud.com/guemeenhighmi1988/driver-r004m

https://soundcloud.com/anwkeksuvaljn/erase-una-vez-el-cuerpo-humano-torrent-espaol

https://soundcloud.com/juricabujara1/itactil-lider-11-crack

https://soundcloud.com/lujoslaftyc/redgate-sql-compare-crack-download

https://soundcloud.com/mierauforwind1978/cs16cheatsalias

Horizontal DIP (Free Horizontal DIP Extractor - Mac); Object: Adobe Photoshop Elements, QuickDraw X, Mac OS 9, Mac OS X, Windows, QuickTime VRM, Free, Versatile, Sizer-79. The recommended paper size for printing Tabelle 1 is A4 (210 x 297 mm or 8.3 x 11.7 in.). The paper size for printing Tabelle 2 is A3 (297 x 420 mm or 11.7 x 16.5 in.). If you have a snappy and responsive system, you should be able to run PSE at any time on any system. PSE will work on Mac OS X 10.6 or later and 32 bit or 64 bit versions of Windows XP, Vista, or Windows 7. For best performance and image quality, work on a computer with a minimum of 2 gigabytes (GB) of RAM and a processor speed of 2.4 gigahertz (GHz) or faster. For optimal performance, using PSE for small files in PSE takes a lot of RAM and CPU power. In this new digital age, we have come to rely on digital systems that has made our world easier. Storage and online library can also make your job easier. Using Adobe Acrobat Pro DC you can manage your publications (PDFs), secure them in a library, and save them to your computer. Introduction to PDF version 12.0 has in store some of the biggest changes to preventing copyright infringement and removing PDF restrictions. This documents will help you

learn how to manage your PDF document library for software. Compared to other libraries like Google Cloud Print (or FileStack), Adobe Acrobat Pro can help you keep track of your files in a secure way. You can even use the digital library to store document, you can share the files to Apps or devices provided that you can use the PDF.

Master setting up the correct colors for photos on camera or in-camera, along with the best techniques for printing. Michael Arndt, Oscar-nominated, Emmy-winning director of Little Miss Sunshine, shows you how to harness the power of your computer's Sensei engine to make the colors of your photos pop. Learn the best techniques for handling photos from your mobile device--or from any camera, with our tips regarding when to use Portrait, Landscape, and Macro modes on your camera. Whether you're shooting a photo at home, or a photo on location, there's one thing you can rely on: Your photos are best in black and white. Learn what kinds of settings offer the best results when working in black and white. You'll learn how to tackle tricky exposures with the right darkroom settings, how to select the best exposure settings and where to look in the histogram—plus you'll learn how to even tone your black and white photos in Photoshop. Learn how to create text that pops in photos, with Michael Arndt's expert tips on how to match colors and lighting, emphasizing a subject's face, and making the text look as if it were projected from the screen instead of on top of a photo. This is a 5-hour tutorial that will introduce you to 10 different tricks, and you'll learn how to make your text look good on any photo, even if it wasn't taken with a large screen. Learn how to use all the filters in Photoshop, and why that can be so important. GEG, which stands for grain effect, is a new effect that's been added to the filters. It's useful for blurring the image, and it can also be used to obscure a person's face in a photo. It's especially good to use if you want to blur the background of a photo, and make your subject's faces stand out. Take a look at the preview of this filter to see how it could be used.